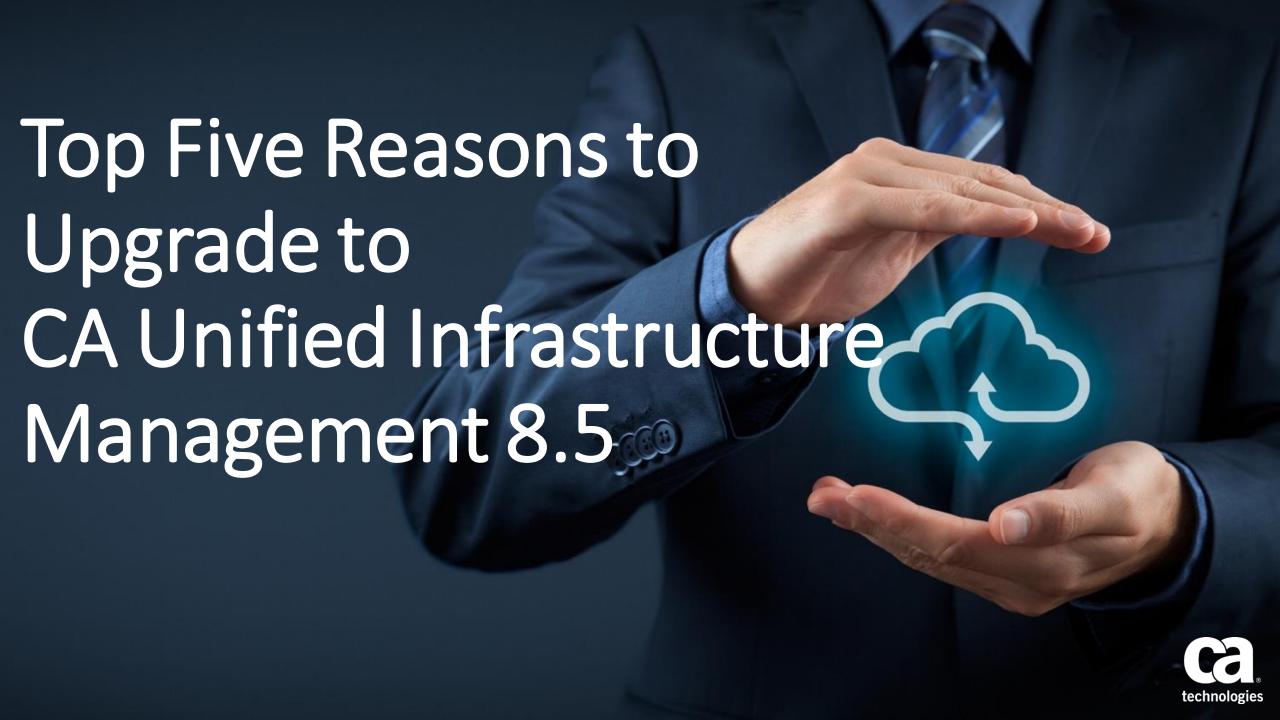

## #1 Market Leader in Cloud Monitoring

Broad, deep monitoring of cloud and virtual technologies, including Amazon Web Services (AWS), Microsoft Azure, Nutanix, OpenStack, Docker, Pure Storage, and SDN/NFV

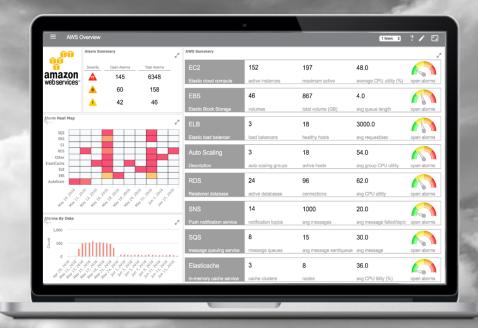

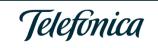

"CA UIM is at the heart of our cloud strategy. And the new capabilities to support Amazon Web Services and OpenStack will be essential in helping us optimize our customer workloads. We'll become more efficient, whilst still meeting the full range of needs from both our internal, and external, customers." Zafir Yousaf, O2-Telefonica- UK

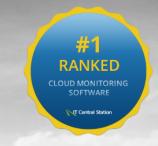

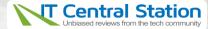

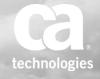

## #2 Reduces Time to Configure Devices by 90%

New Monitoring Configuration
Services efficiently configures across
groups of devices on a single,
intuitive user interface

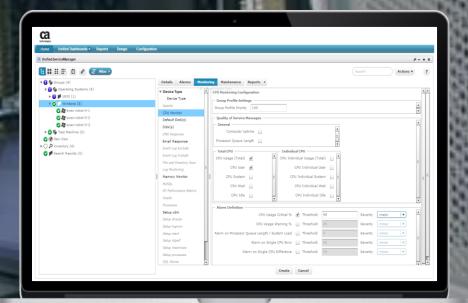

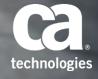

# #3 Speed time to monitor

Application centric configuration and reporting ensures monitoring in compliance with best practices

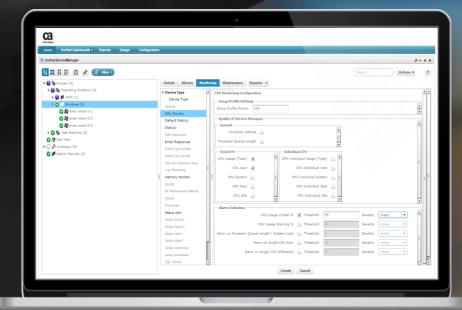

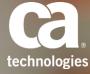

## #4 Increased Visibility into Fault and Performance

Better integration with CA Spectrum, CA Application Delivery Analysis, CA Network Flow Analysis, CA VAIM, and CA SPIM leads to faster triage and issue resolution all inside of CA UIM

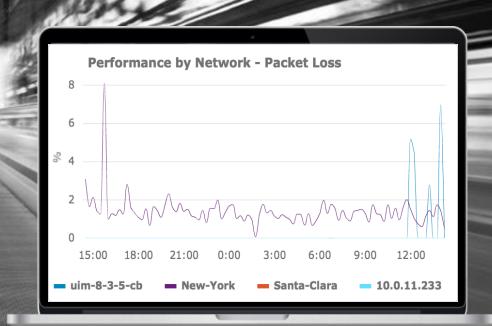

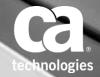

## #5 Dynamic Data Visualization

Modern, dynamic visualizations of metric and alarm data, both out of box and through user-created views deliver increased insight into CA Business
Intelligence

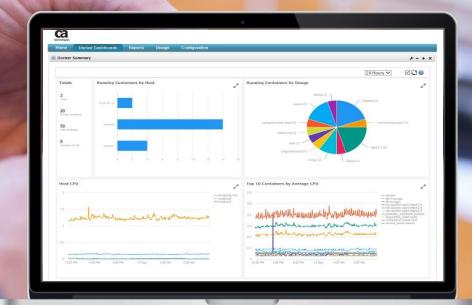

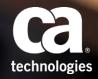

## What Users are Saying

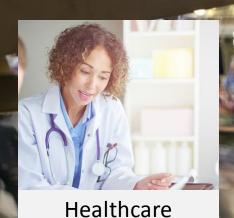

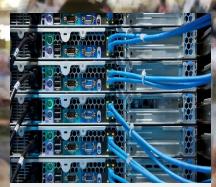

Technology

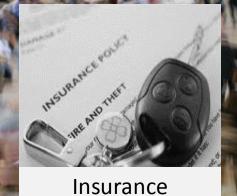

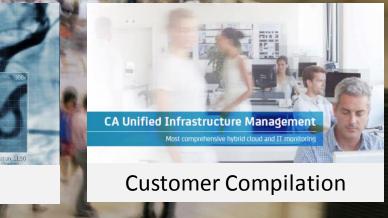

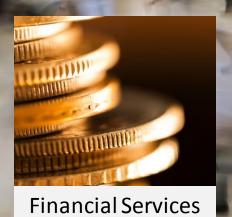

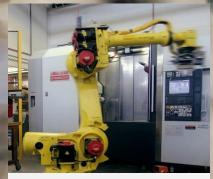

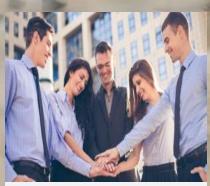

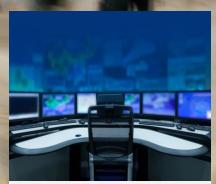

R & D

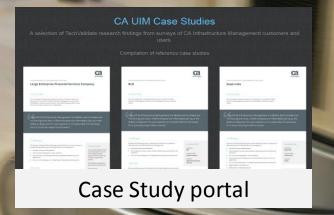

Manufacturing

**Higher Education** 

#### Additional Resources

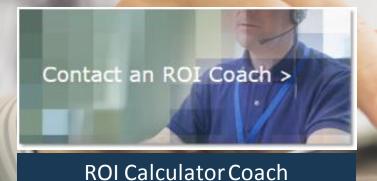

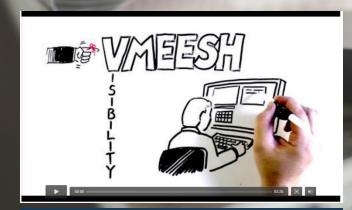

Whiteboard video: Bus architecture

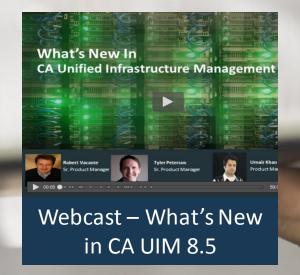

**Compatibility Matrix** 

| Component | UMP 8.4       | UMP 8.31 | UMP 8.2       | UMP 8.1       | UMP 8.0       | UIM 8.4 | UIM 8.31 | UIM 8.2 | UIM 8.1 | UIM 8.0 |
|-----------|---------------|----------|---------------|---------------|---------------|---------|----------|---------|---------|---------|
| UR 8.4    | yes           | х        | х             | х             | х             | yes     | х        | x       | x       | х       |
| UR 8.31   | х             | yes      | х             | х             | х             | х       | yes      | x       | х       | х       |
| UR 8.0    | х             | х        | yes           | yes           | yes           | х       | х        | yes     | yes     | yes     |
| UIM 8.4   | yes           | х        | х             | х             | х             |         |          |         |         |         |
| UIM 8.31  | х             | yes      | х             | х             | х             |         |          |         |         |         |
| UIM 8.2   | х             | х        | yes           | х             | х             |         |          |         |         |         |
|           | $\overline{}$ |          | $\overline{}$ | $\overline{}$ | $\overline{}$ |         |          |         |         |         |

CA UIM 8.5 Compatibility
Matrix

CA Unified Infrastructure Management Deepens its Visibility Into Cloud and Hybrid IT With Comprehensive New Capabilities

An ENTERPRISE MANAGEMENT ASSOCIATES® (EMA™) White Page Prepared for CA

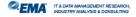

**CA UIM White Paper** 

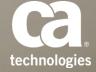

### CA UIM 8.4 Documentation

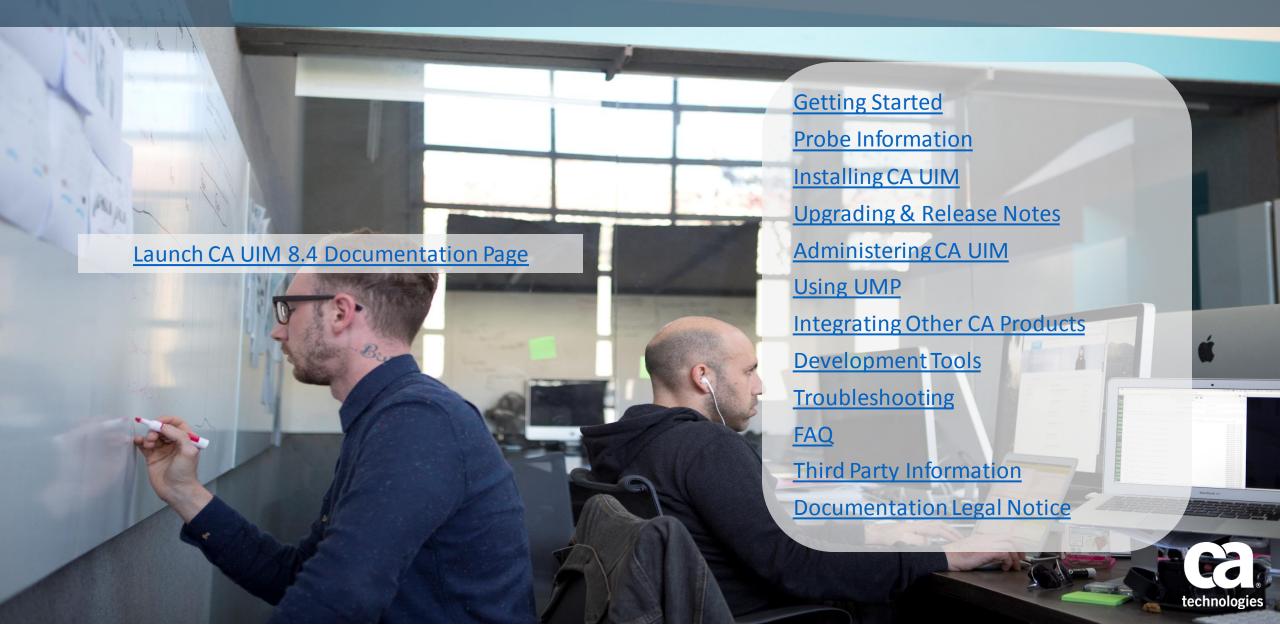

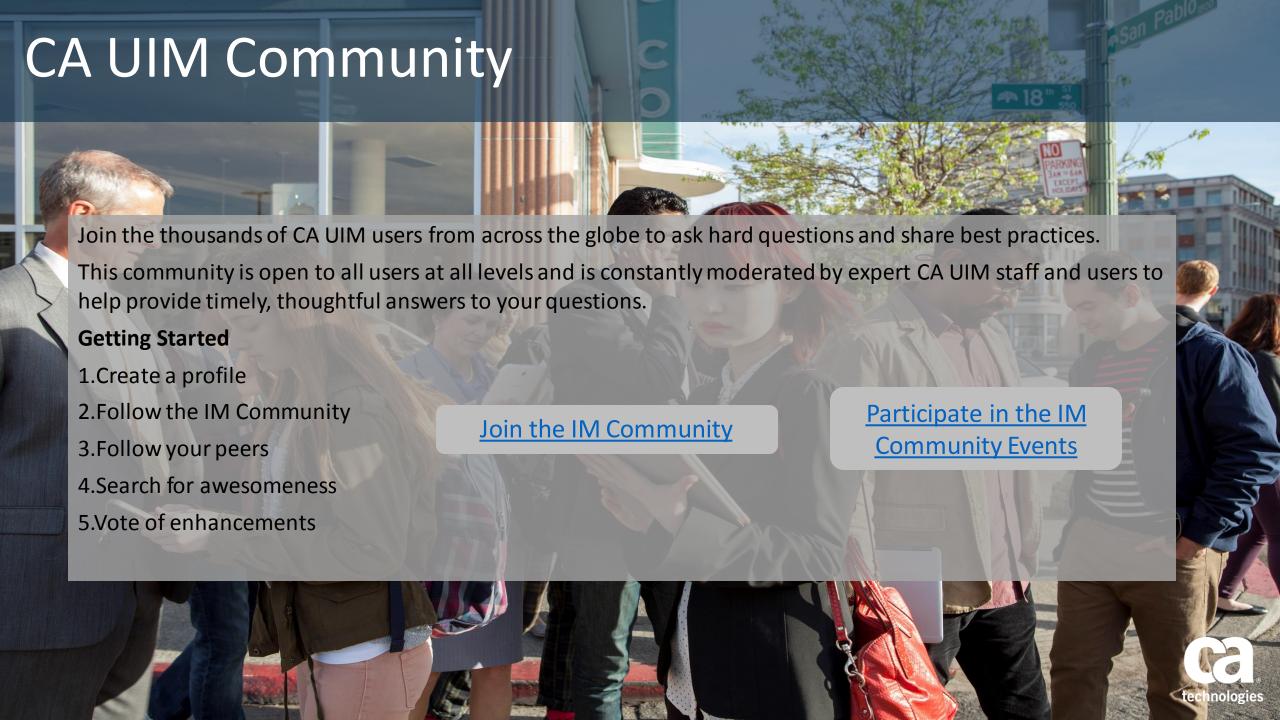

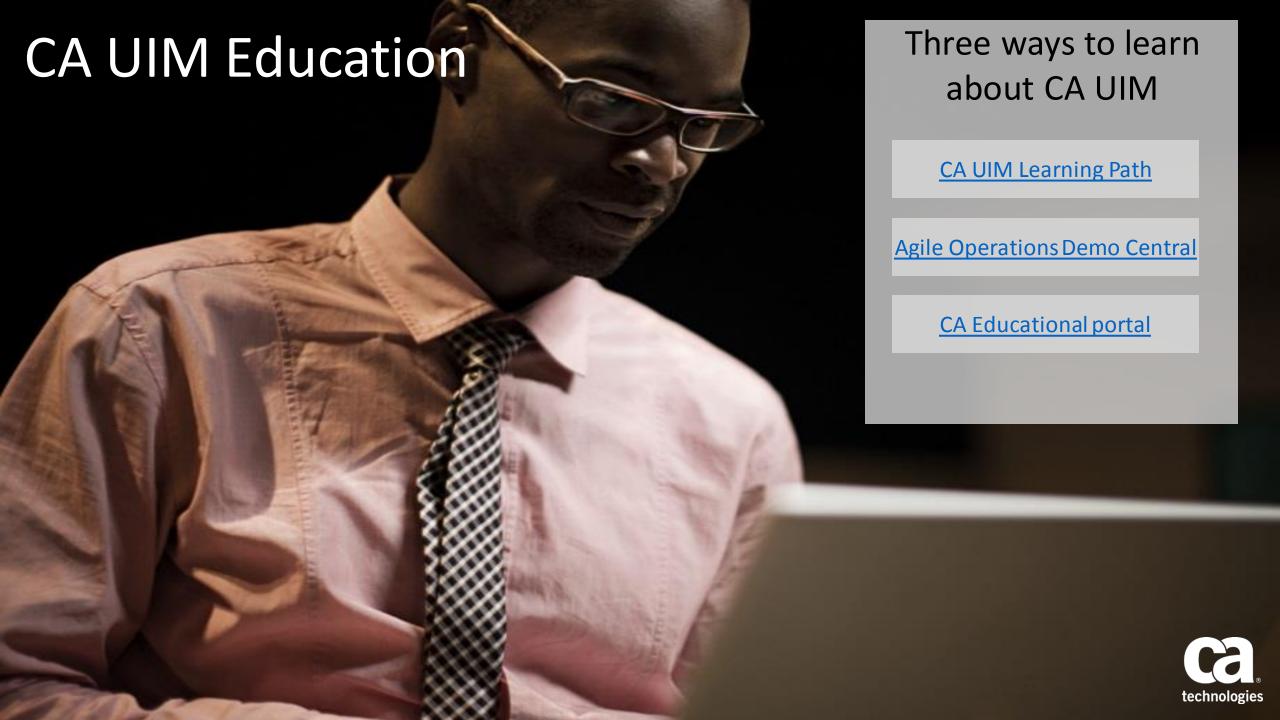

#### **FAQs**

#### What releases can I upgrade from?"

You can upgrade directly from UIM 8.0 or newer to 8.4. Older versions going back to 6.5 can be upgraded to 8.1, and then to 8.4.

Will my data and configuration be preserved during an upgrade?

Yes, all data and configuration information is preserved through an upgrade to get you up and running quickly on 8.4. (Although we always recommend a system backup just for safety.)

How long does it take to upgrade?

That depends on the size of your infrastructure. You can work with one of our Engineers to determine the timeframe

Can I upgrade on my own or do I need to buy services from CA?

You can upgrade on your own.

If I need to buy Services from CA how much will it be?

The investment in Services depends on the size and scope of your infrastructure. You can contact Services at <a href="https://www.ca.com/us/contact/services.register.html">https://www.ca.com/us/contact/services.register.html</a>

What is the Return on investment by upgrading?

Contact one of our **ROI Coaches** to learn about the value of upgrading.

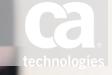

## Why CA UIM

**COST EFFICIENCY** 

**15%** 

Productivity Improvement<sup>1</sup>

**AGILITY** 

40%

Mean Time To Repair Improvement<sup>2</sup>

**INNOVATION** 

60%

Faster Cloud Adoption Rate<sup>3</sup>

Most Comprehensive Monitoring for Hybrid Cloud and Modern Infrastructures

- 1 Managed Service Provider
- 2 Healthcare Organization
- 3 Telecommunication Provider
- 4 https://www.itcentralstation.com/categories/cloud-monitoring-software

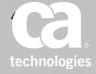

## For More Information

ca.com/uim

im-info@ca.com

CA Technologies (NASDAQ: CA) creates software that fuels transformation for companies and enables them to seize the opportunities of the application economy. Software is at the heart of every business, in every industry. From planning to development to management and security, CA is working with companies worldwide to change the way we live, transact and communicate—across mobile, private and public cloud, distributed and mainframe environments. Learn more at ca.com.

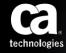